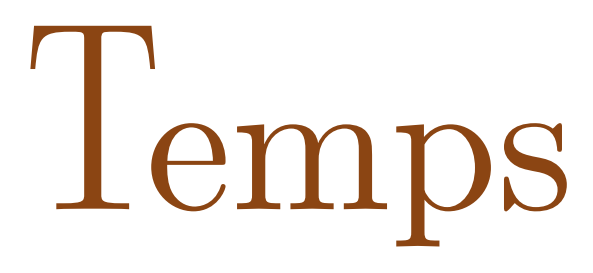

et

# **Espace**

#### **Philosophie et mathématiques**

12 mars 2021

## **Carte heuristique**

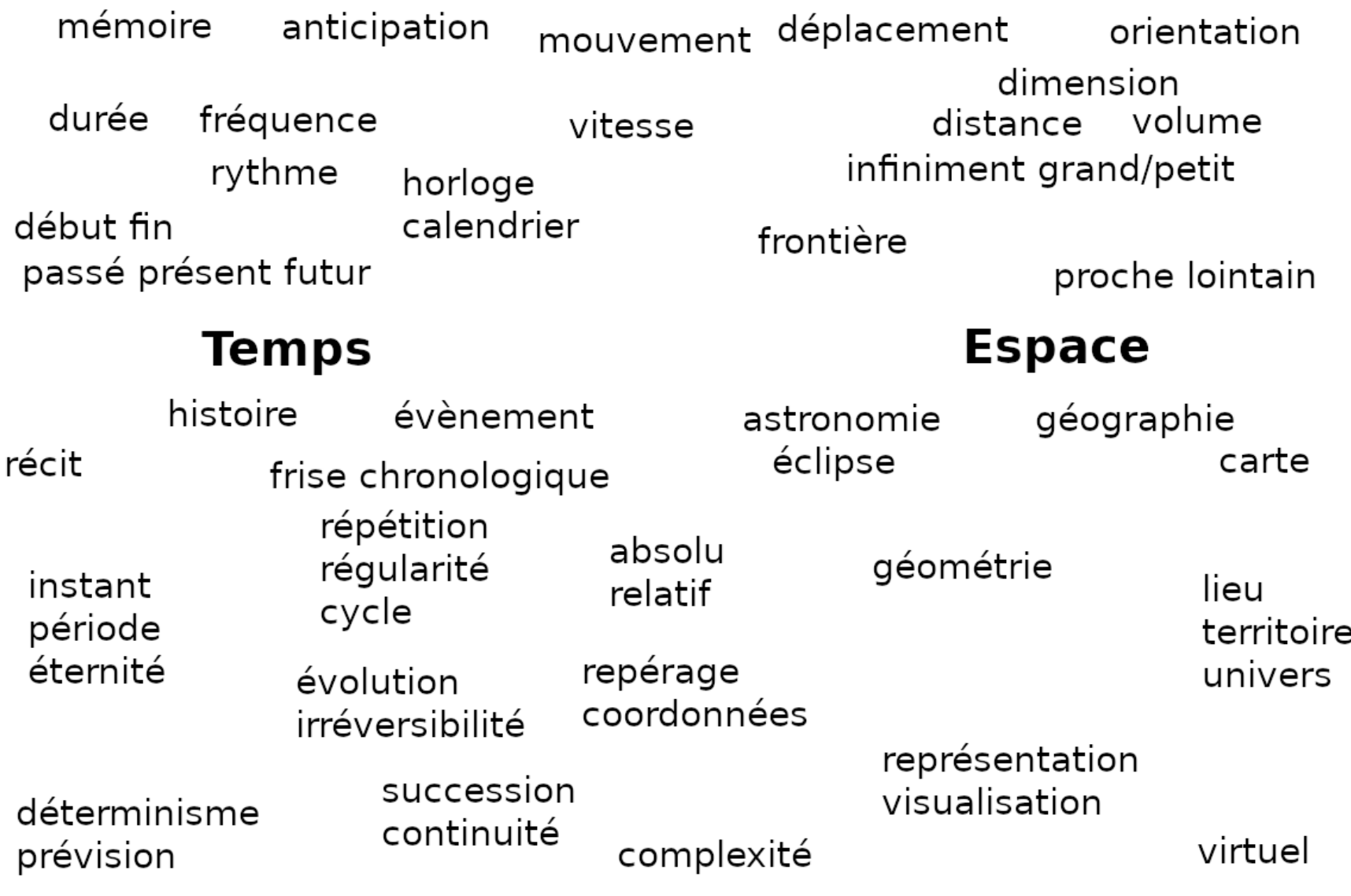

#### **Repérer une position dans l'espace grâce à une durée**

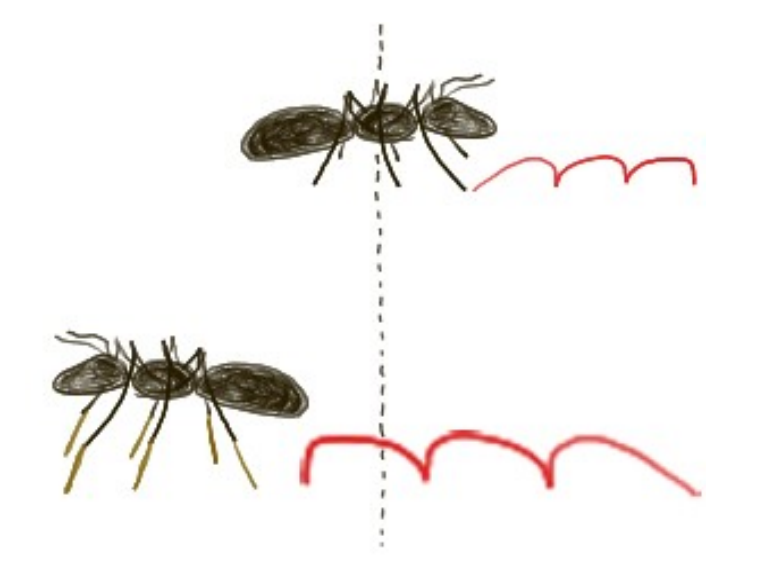

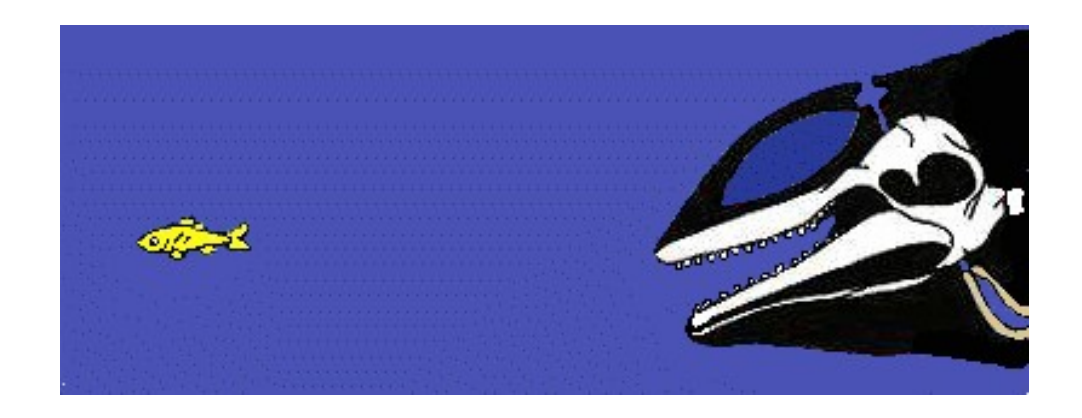

Fourmi affublée d'échasses modifiant son évaluation des distances CC-BY-SA Christophe Boilley

Écholocalisation chez le dauphin [CC-BY-SA Malène Thyssen](https://commons.wikimedia.org/w/index.php?curid=347301)

### **Se repérer dans le temps grâce à une position dans l'espace**

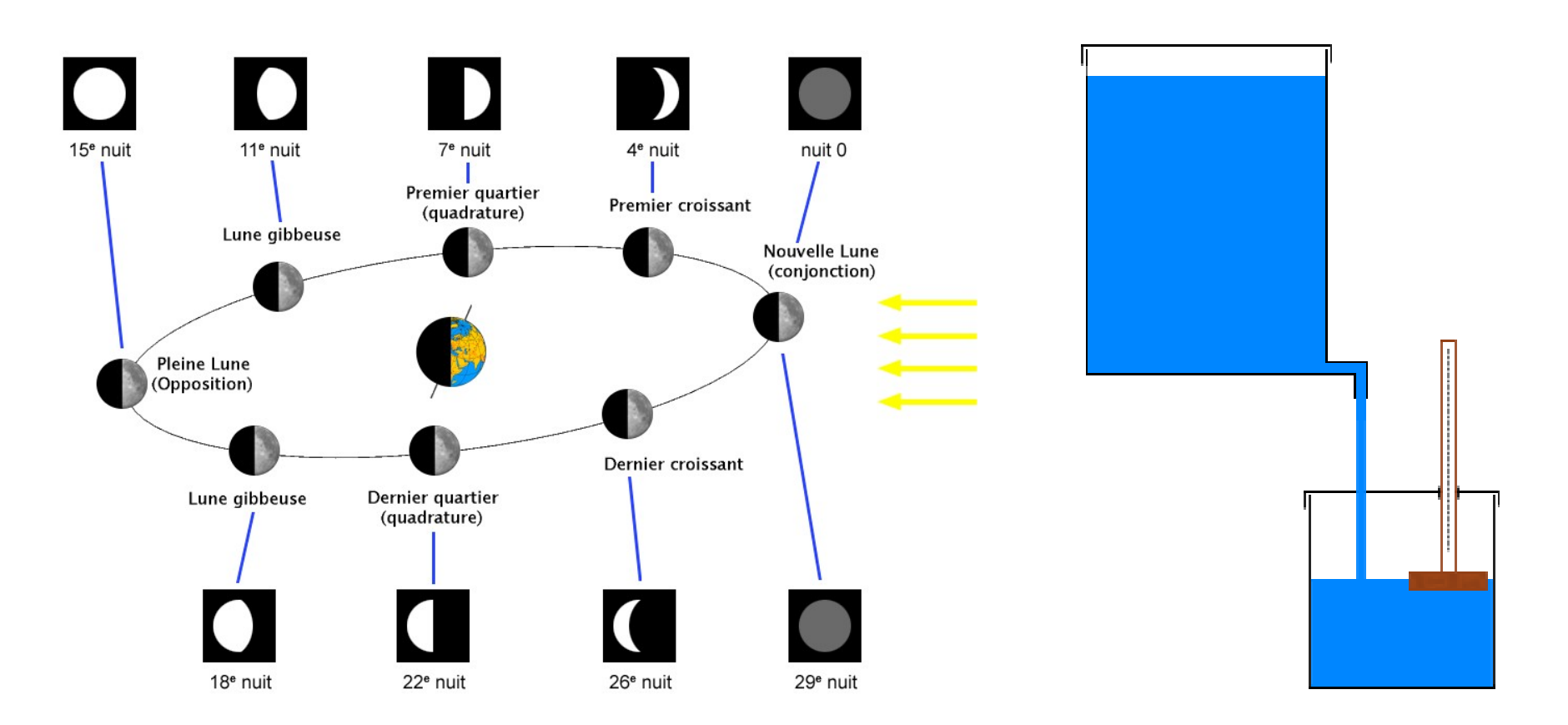

Phases de la Lune [CC-BY-SA Eric Gaba](https://commons.wikimedia.org/w/index.php?curid=444596)

**Clepsydre** [CC-BY-SA Aubry Gérard](https://commons.wikimedia.org/wiki/File:Clepsydre_%C3%A0_remplissage.png)

#### **Temps cyclique ou linéaire**

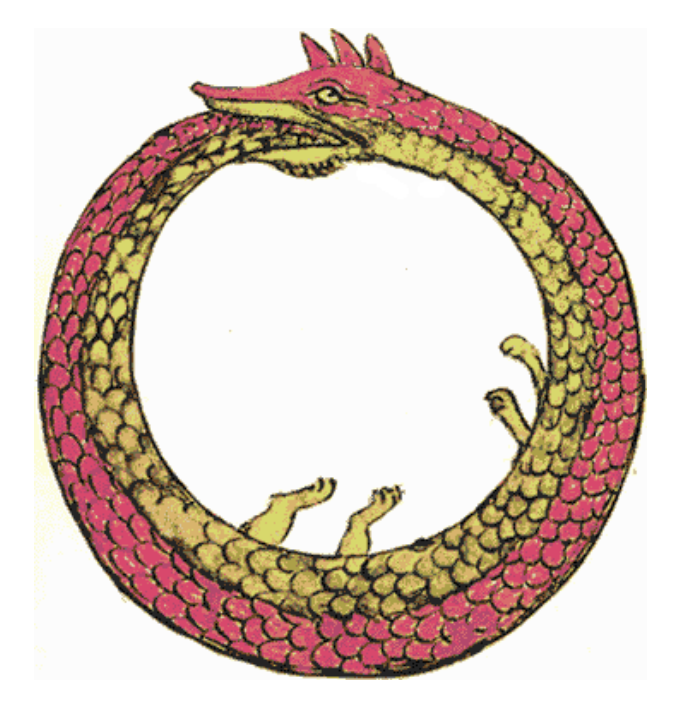

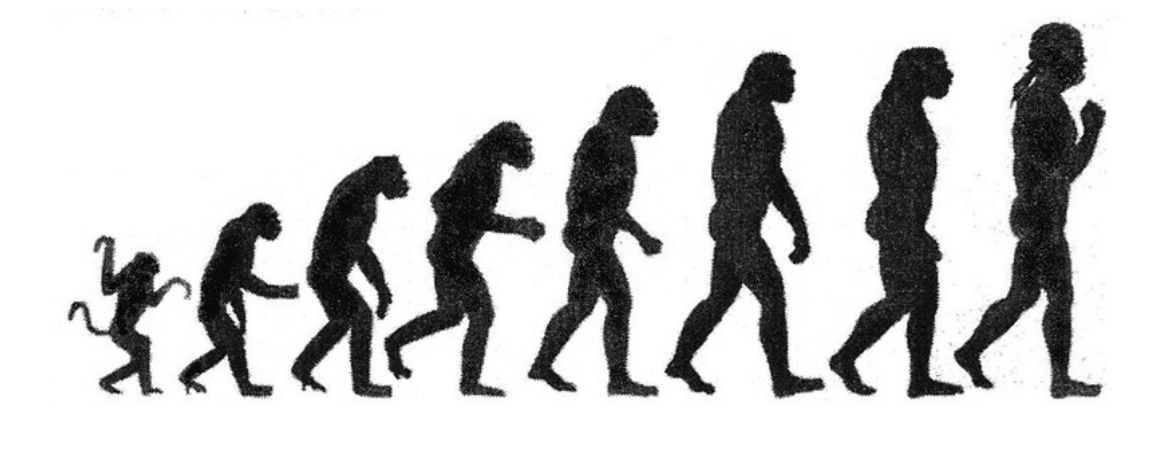

**Ouroboros** [Domaine public](https://upload.wikimedia.org/wikipedia/commons/thumb/f/fa/Ouroboros.png/330px-Ouroboros.png)

La Marche du progrès selon Darwin [Domaine public](https://commons.wikimedia.org/wiki/File:Darwin-chart.PNG)

## **Un monde fini dans l'espace infini**

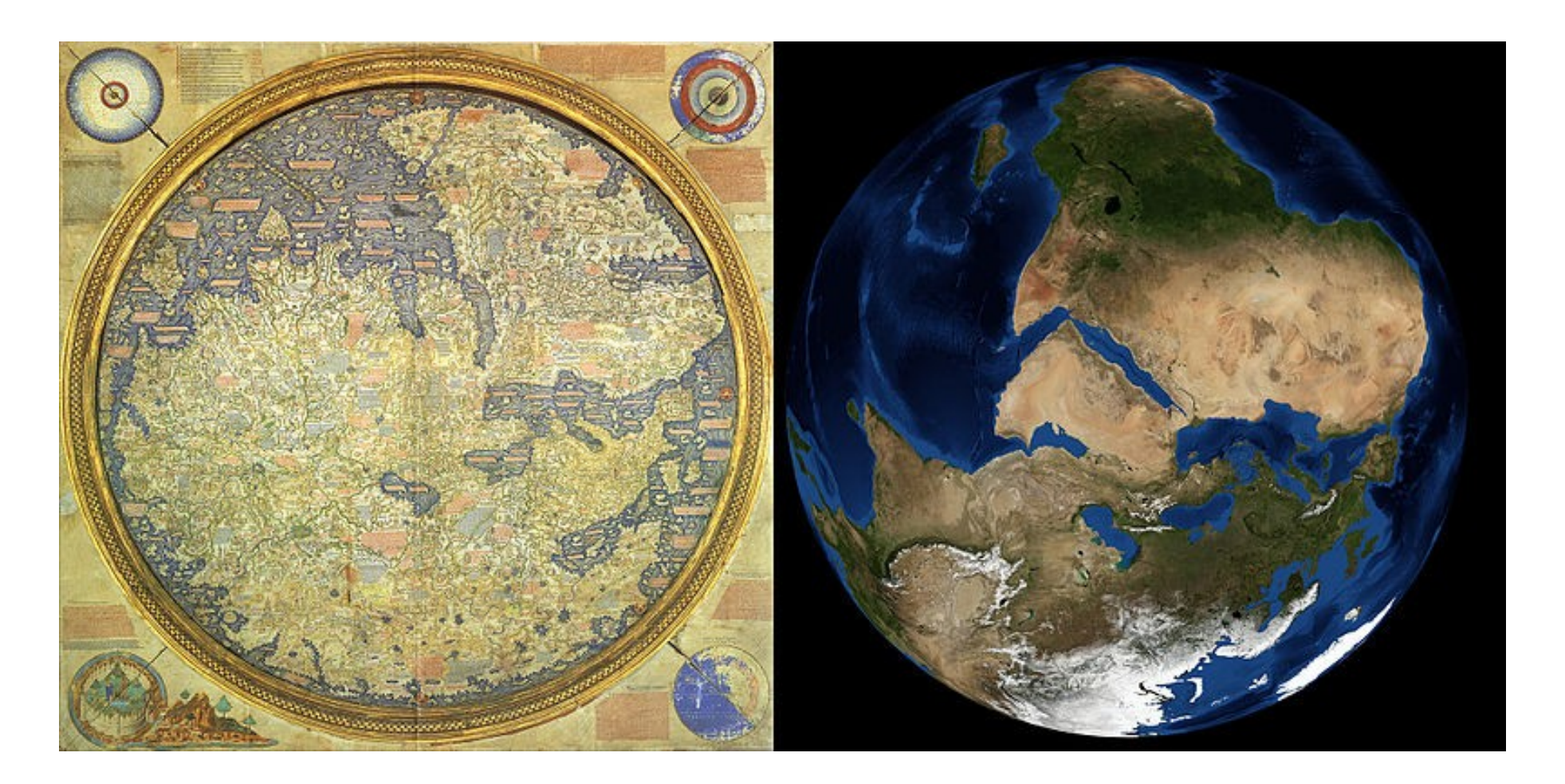

Carte de Fra Mauro et une image satellite de la Terre [Domaine public](https://commons.wikimedia.org/wiki/File:Fra_Mauro_World_Map_Satellite_Comparison.jpg)

#### **Paradoxes de Zénon d'Élée : Achille et la tortue**

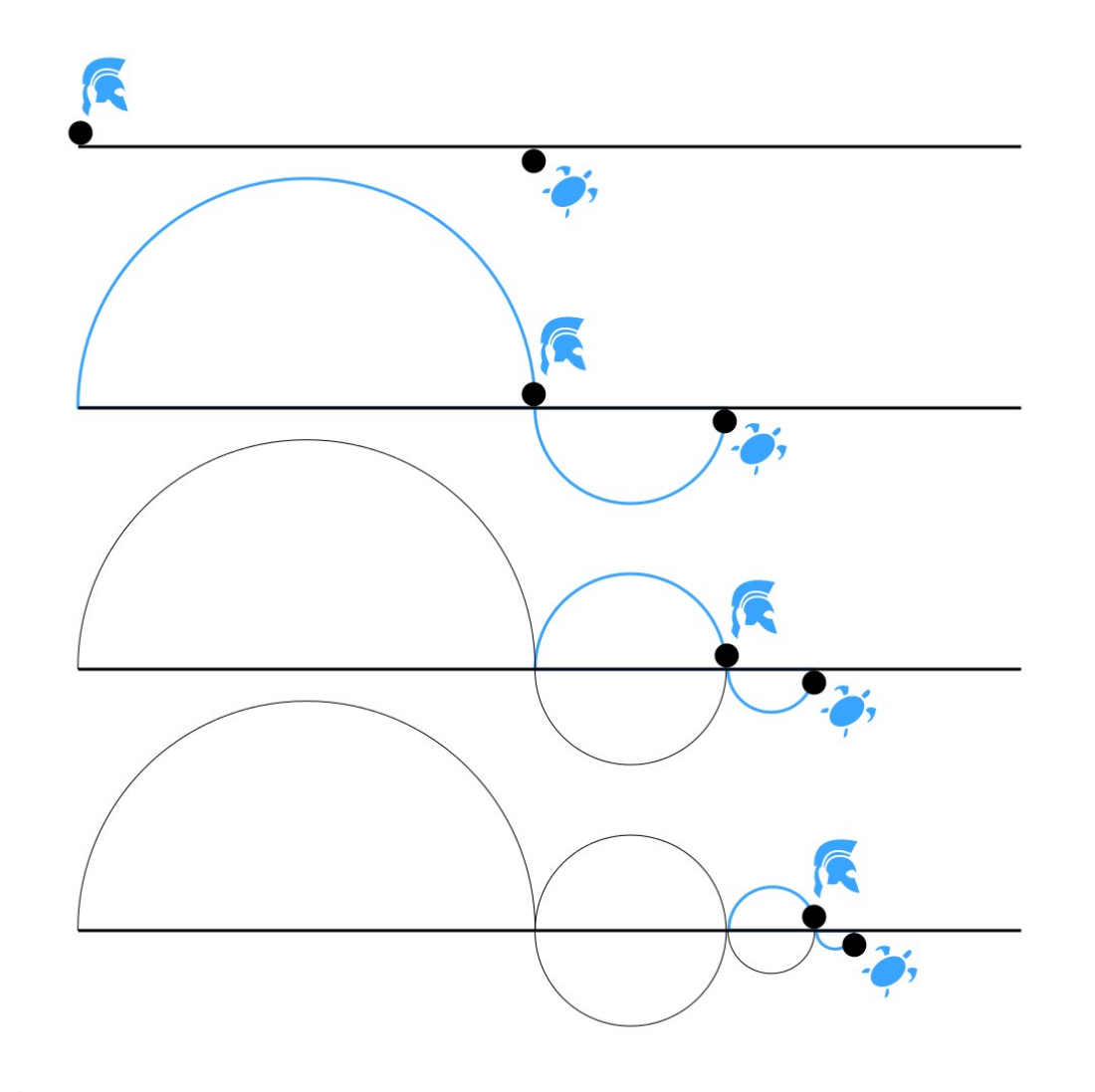

À chaque avancée d'Achille, la tortue avance aussi [CC-BY-SA Martin GrandJean](https://commons.wikimedia.org/wiki/File:Zeno_Achilles_Paradox.png)

#### **Paradoxes de Zénon d'Élée : paradoxes de la flèche et de la dichotomie**

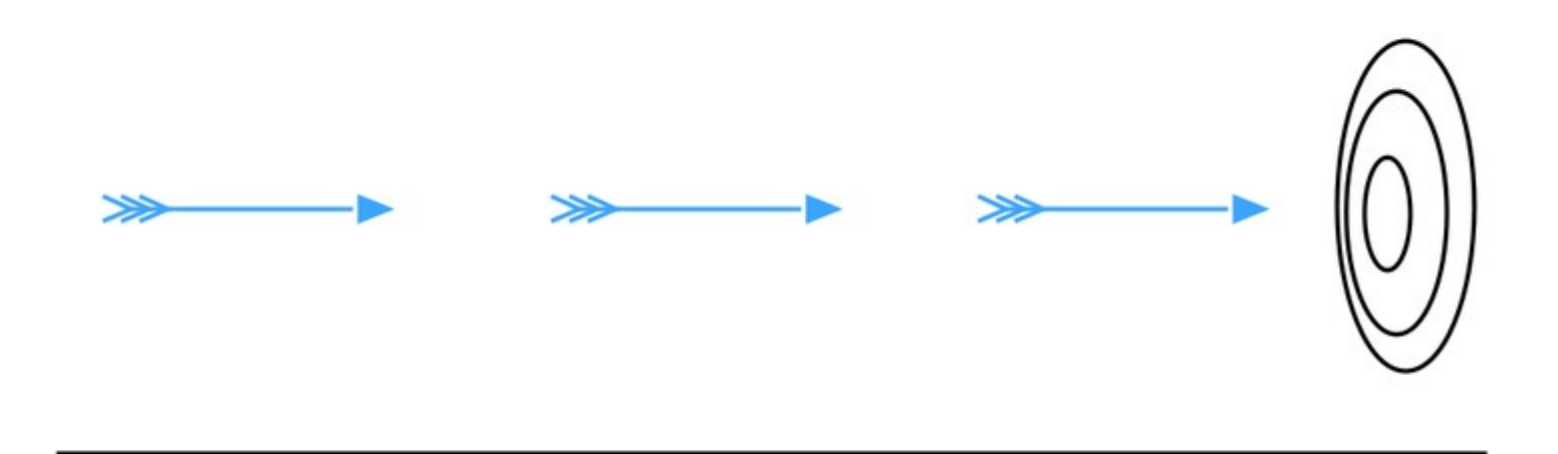

La flèche ne peut ni arriver sur la cible, ni même entamer son mouvement [CC-BY-SA Martin GrandJean](https://commons.wikimedia.org/wiki/File:Zeno_Arrow_Paradox.png)

#### **« Congeler » le mouvement par la chronophotographie**

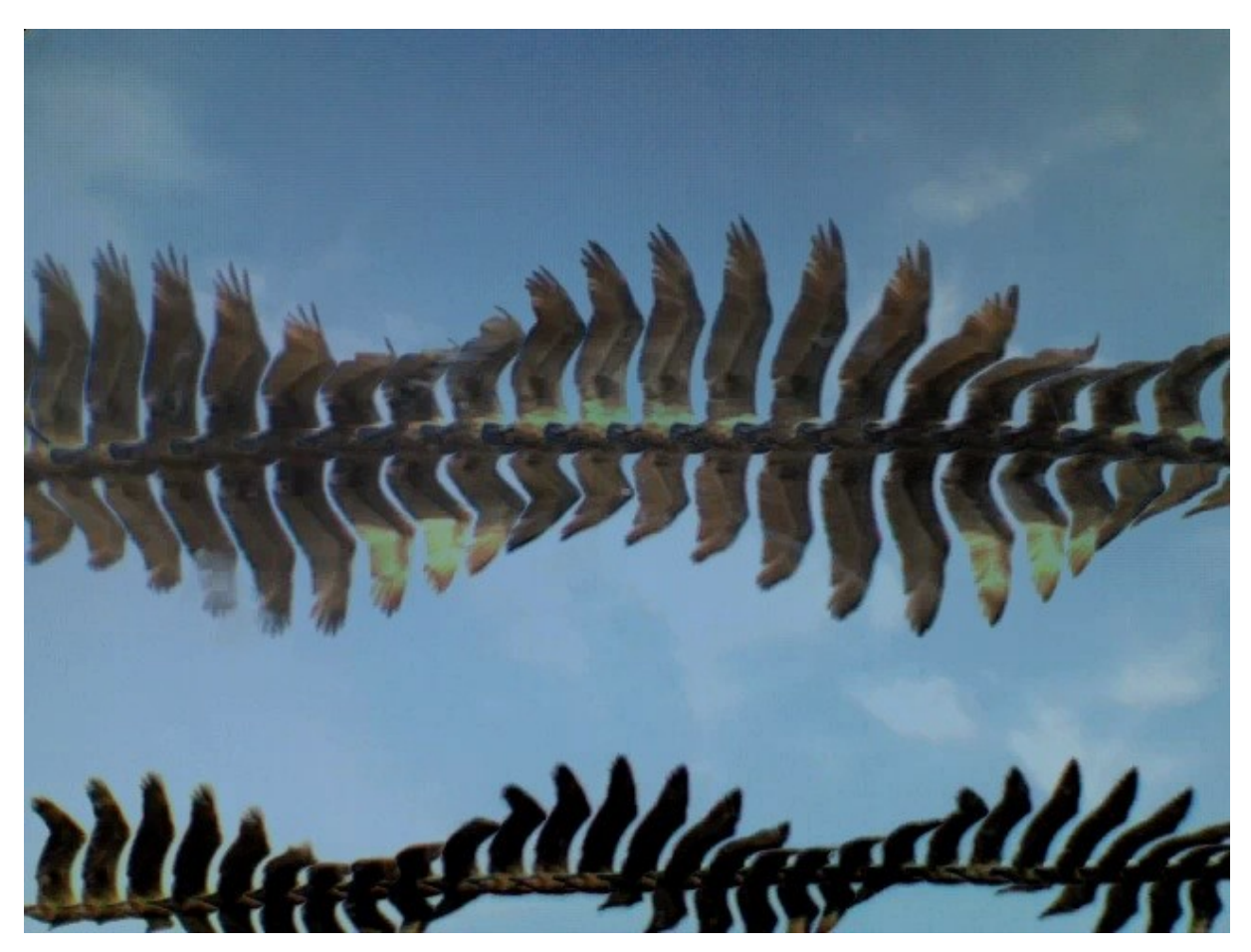

Chronophotographie [CC-BY-SA Animaldetector](https://commons.wikimedia.org/wiki/File:Multexp.jpg)

#### **Bergson**

L'erreur de spatialisation de la durée

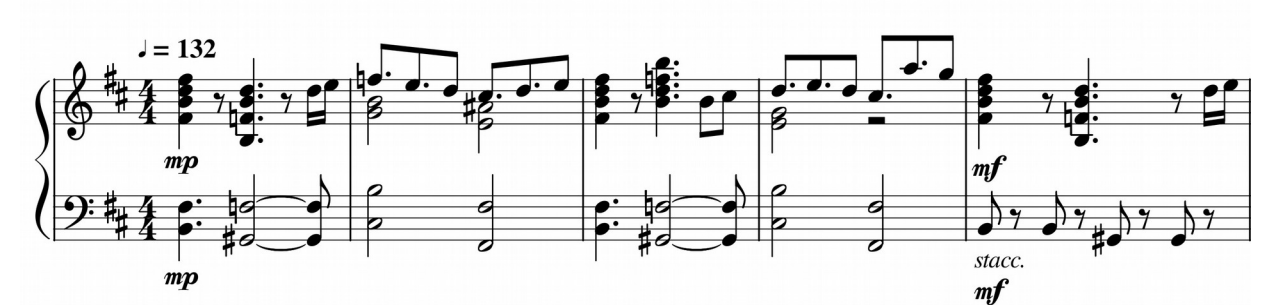

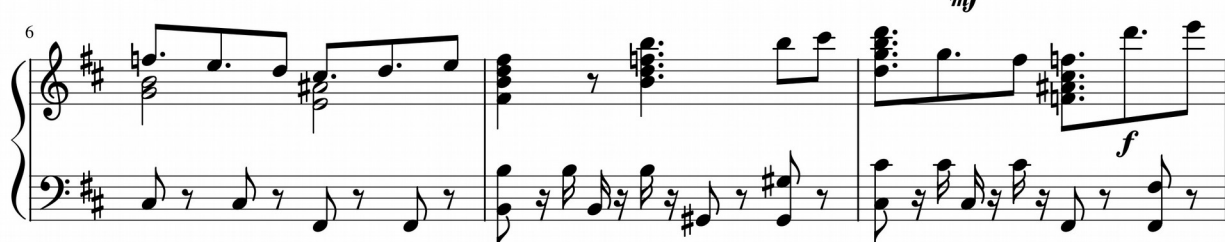

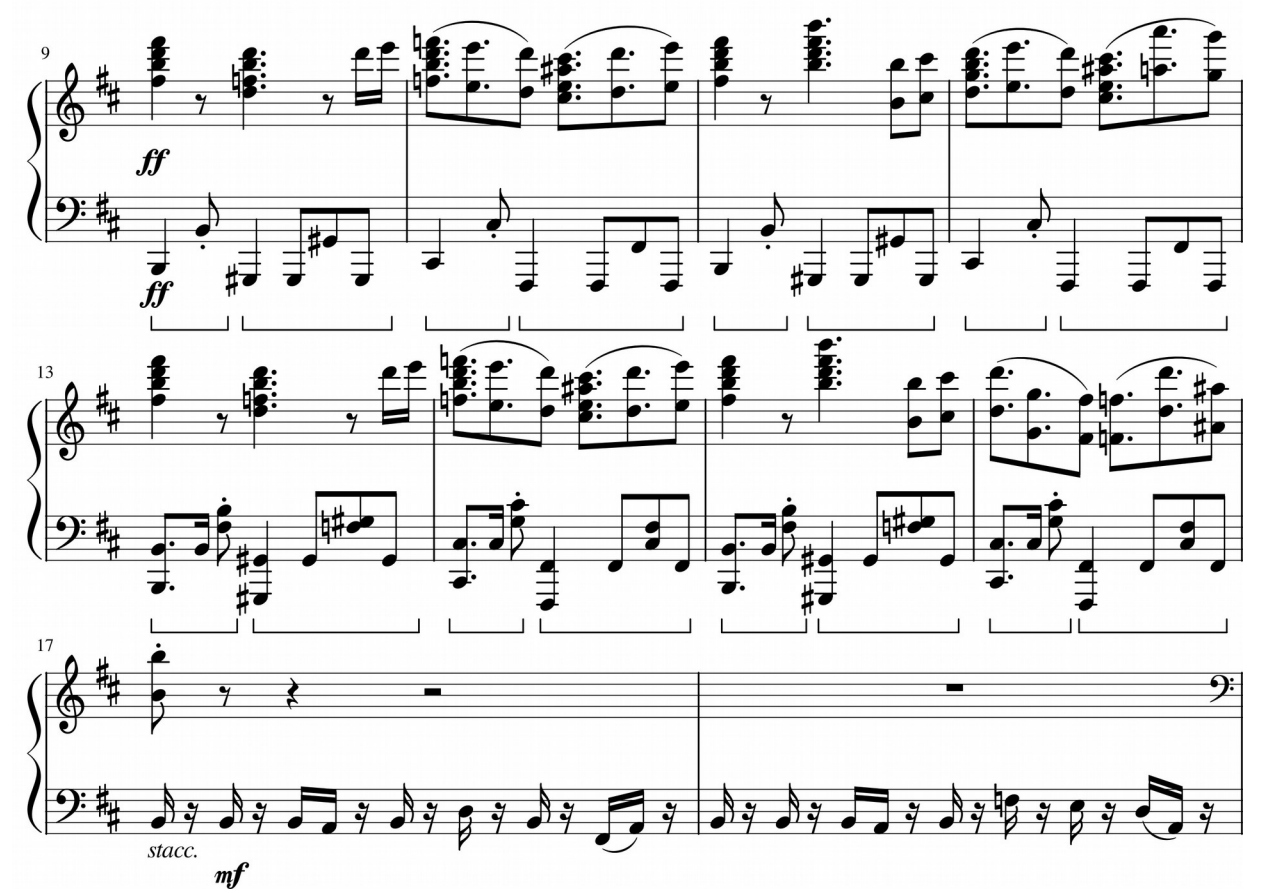

#### **Paradoxe d'Olbers**

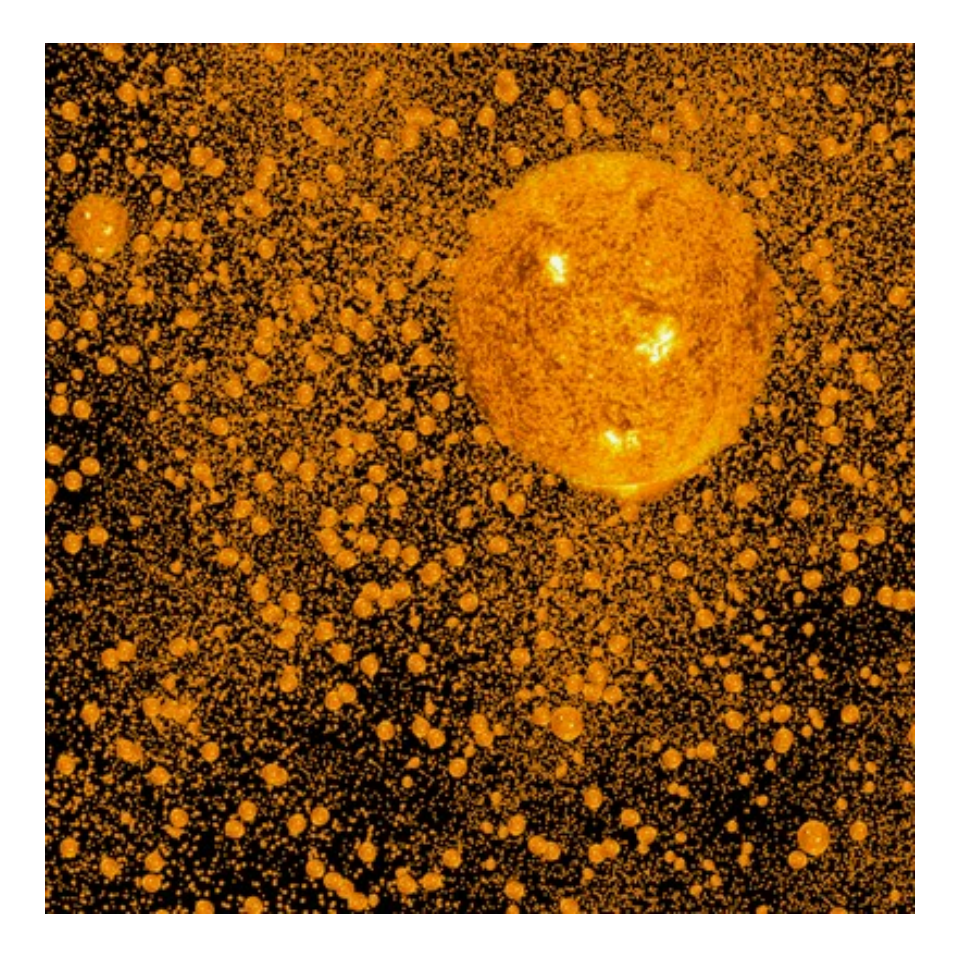

Une infinité d'étoiles rend le ciel uniformément lumineux [CC-BY-SA Kmarinas86](https://commons.wikimedia.org/wiki/File:Olber%27s_Paradox_-_All_Points.gif)

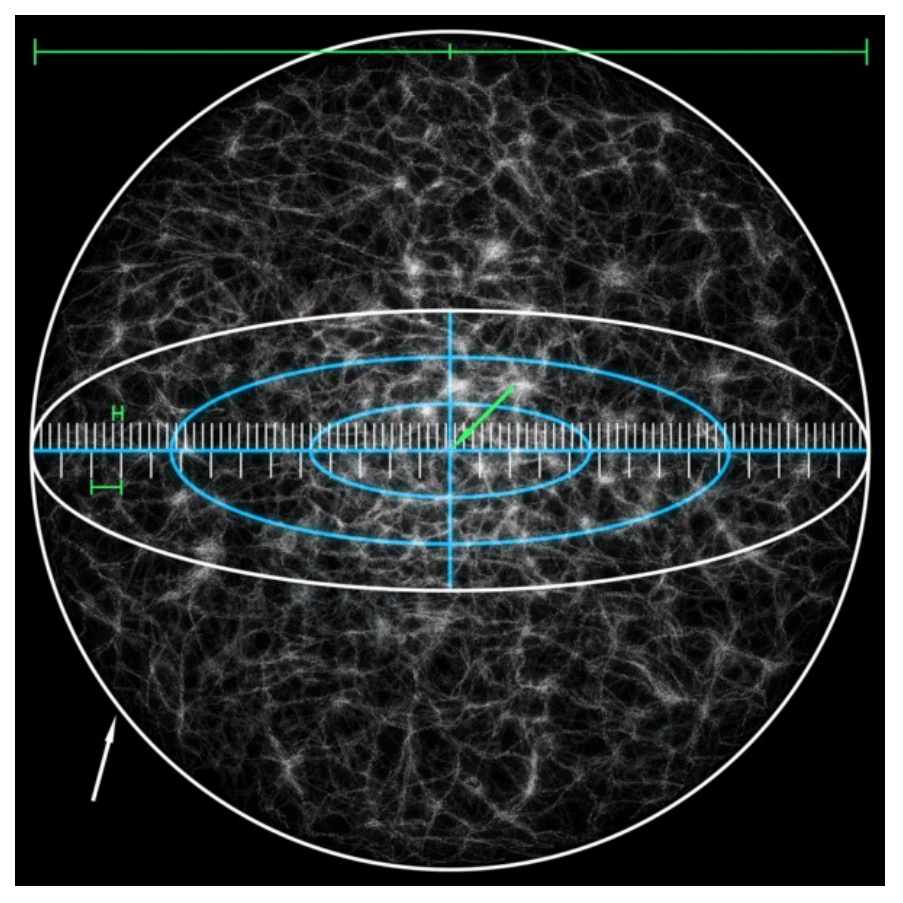

Sur une sphère deux fois plus grande, les étoiles sont 4 fois plus nombreuses mais chacune éclaire 4 fois moins [CC-BY-SA Andrew Z. Colvin](https://commons.wikimedia.org/wiki/File:Observable_Universe_with_Measurements_02.png)

#### **La mesure précise du temps**

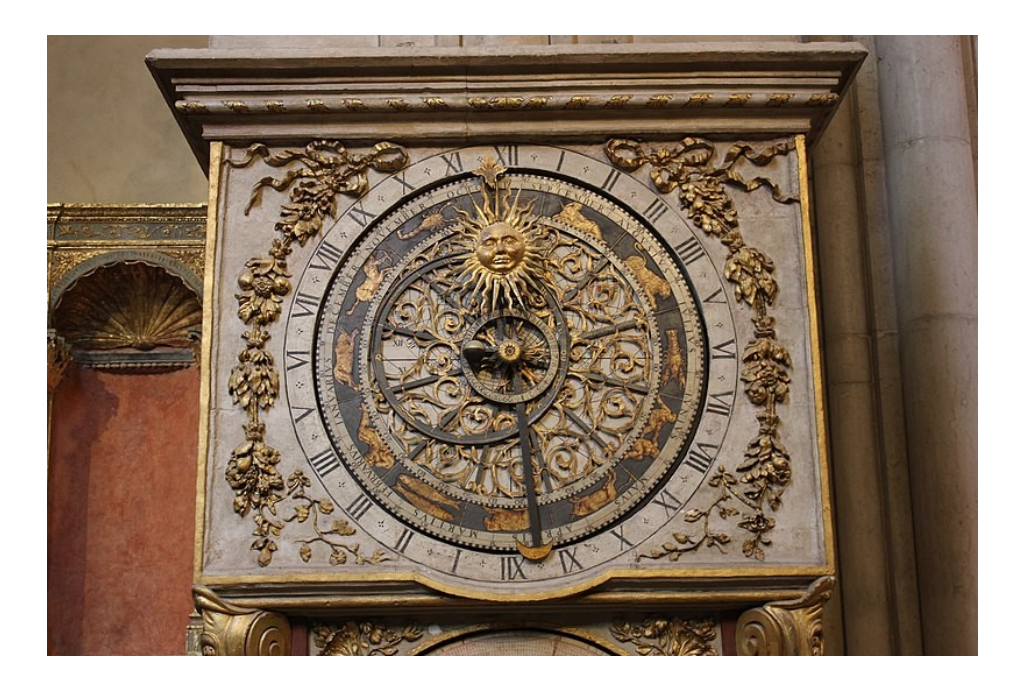

Horloge astronomique St-Jean de Lyon [CC-BY-SA Andrzej Otrębski](https://commons.wikimedia.org/wiki/File:Lyon_katedra_07.jpg)

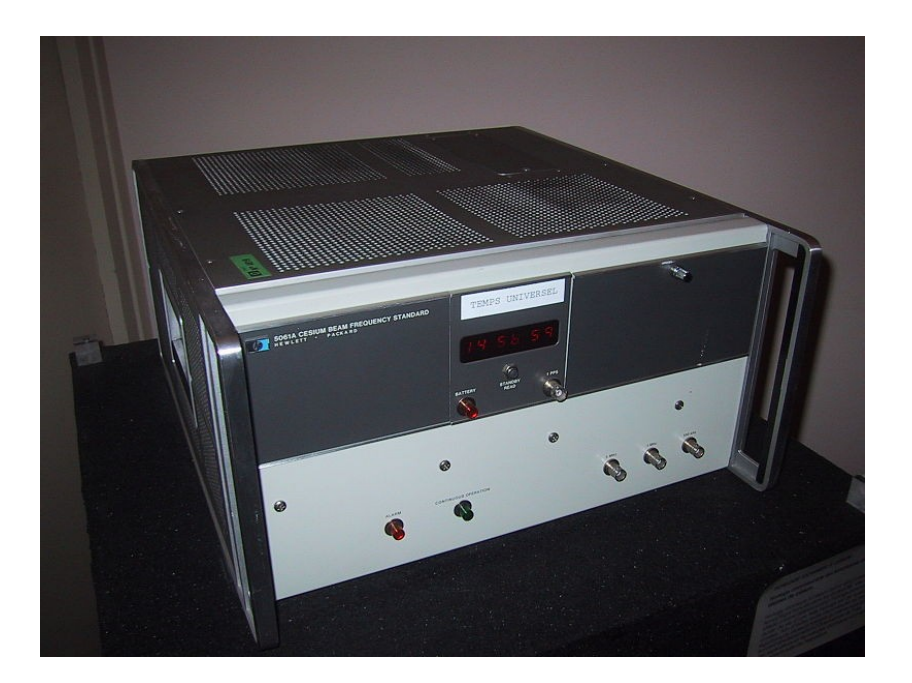

Une horloge atomique au césium [CC-BY-SA Zubro](https://commons.wikimedia.org/wiki/File:HP_5061A_Cesium_beam_frequency_standard.jpg)

#### **Une mesure naturelle des longueurs**

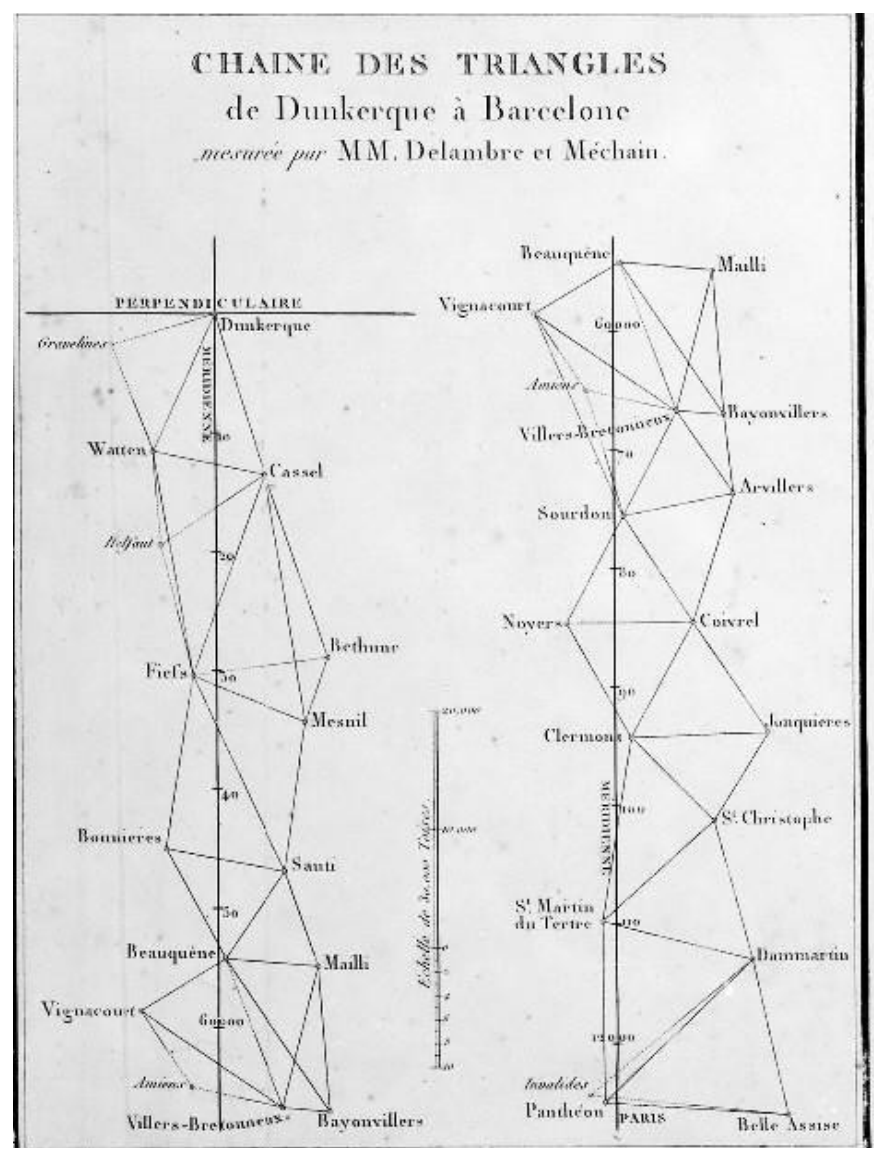

H. R F

Le mètre étalon de Paris [CC-BY-SA LPLT](https://commons.wikimedia.org/wiki/File:M%C3%A8tre-%C3%A9talon_Paris.JPG)

Triangulation de Delambre [gallica.bnf.fr Observatoire de Paris](http://images.math.cnrs.fr/Un-homme-a-la-mesure-du-metre-I.html)

#### **Représentation cartésienne**

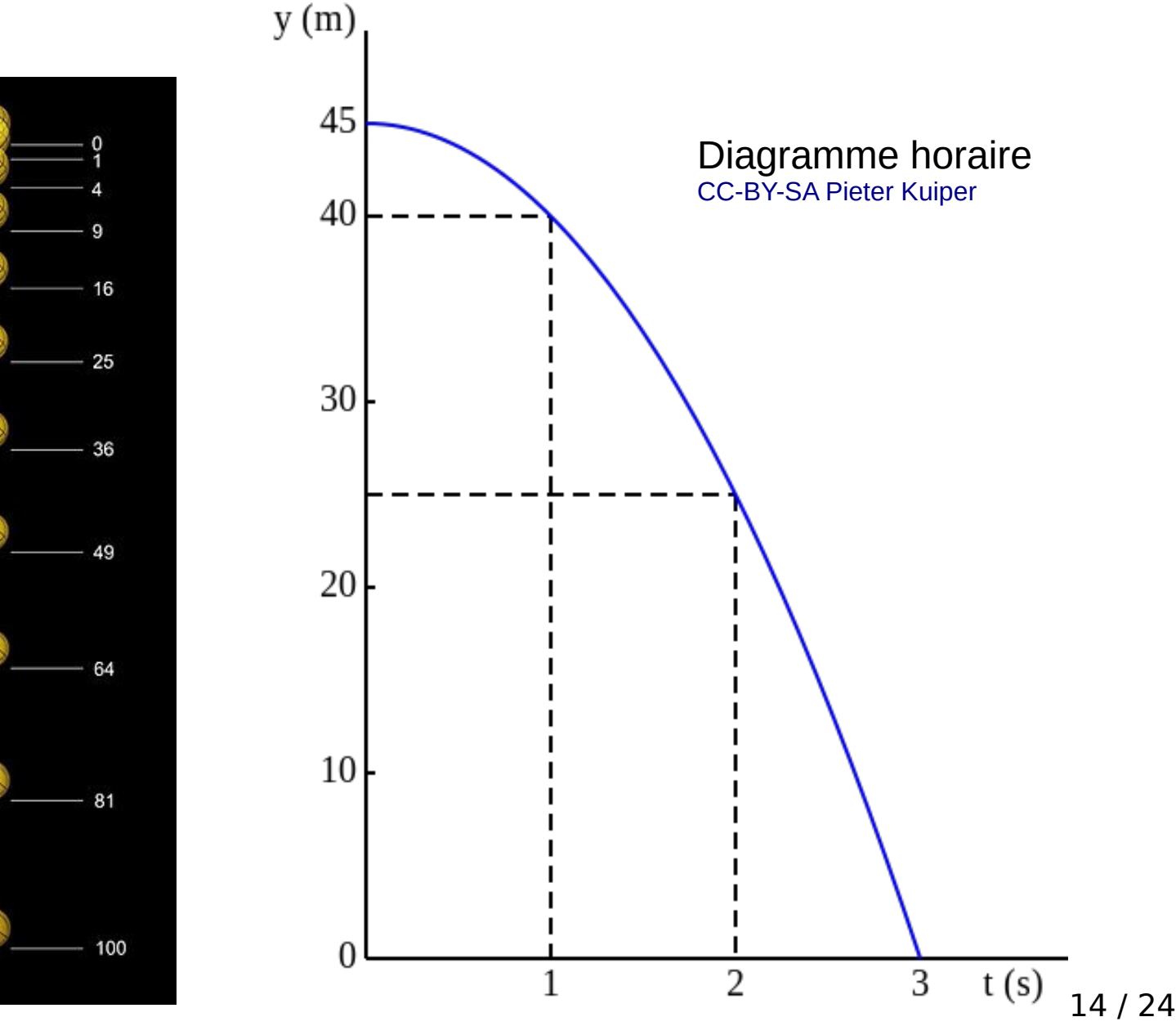

Chute libre [CC-BY-SA MichaelMaggs](https://commons.wikimedia.org/wiki/File:Falling_ball.jpg)

# **Flatland : le pouvoir de l'analogie**

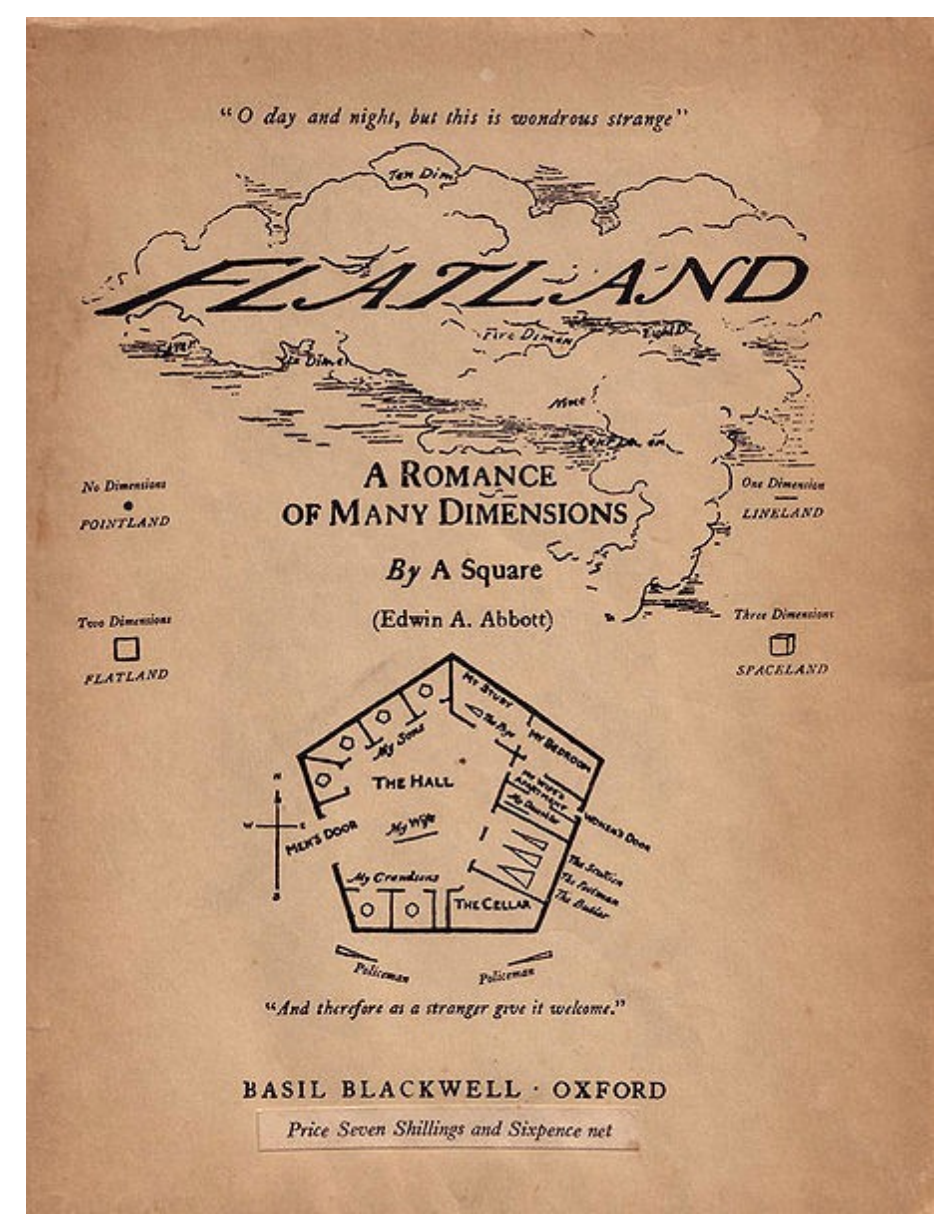

Image de couverture Domaine public E. A. Abbott

#### **Flatland : ce que voit le carré**

Vue de profil © Landaret

#### **Flatland : ce que sent le carré**

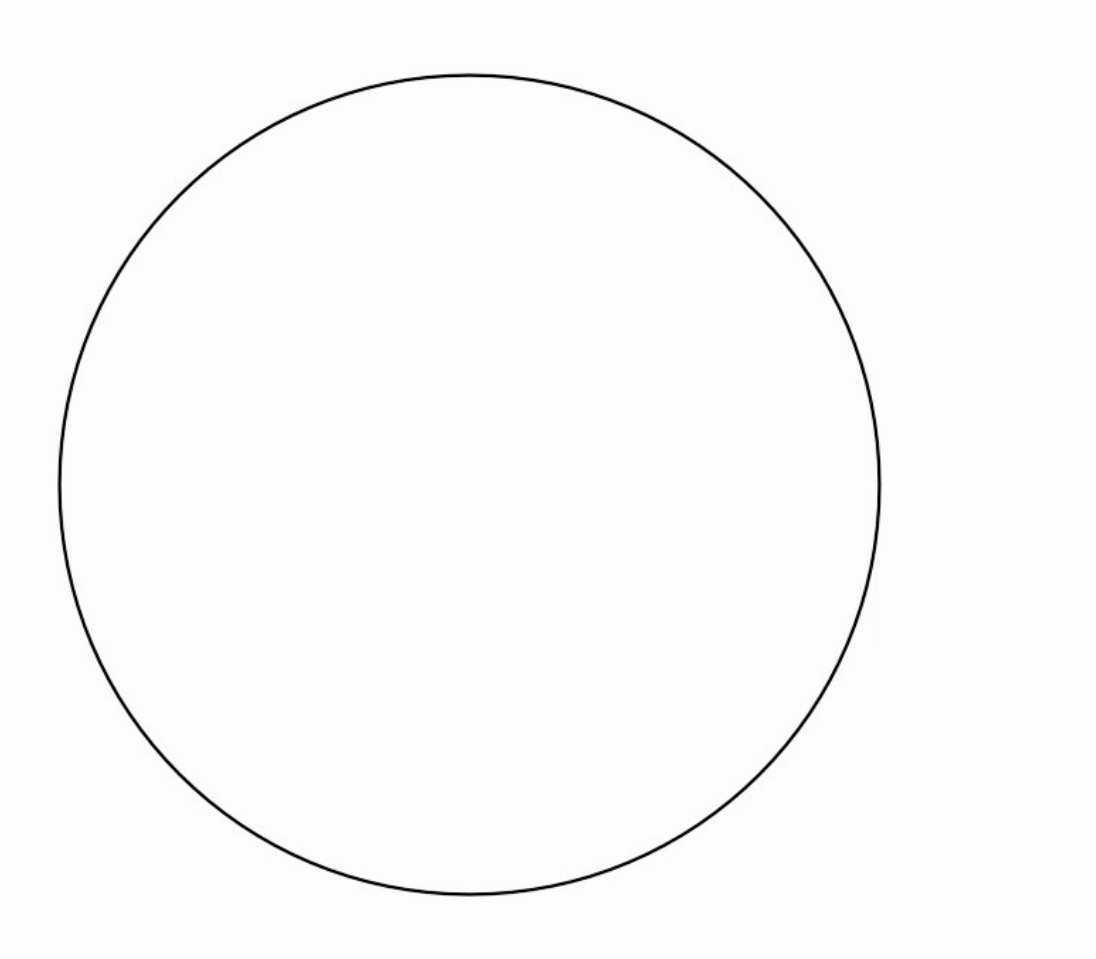

Vue du dessus © Landaret

## **Flatland : ce qui se passe réellement**

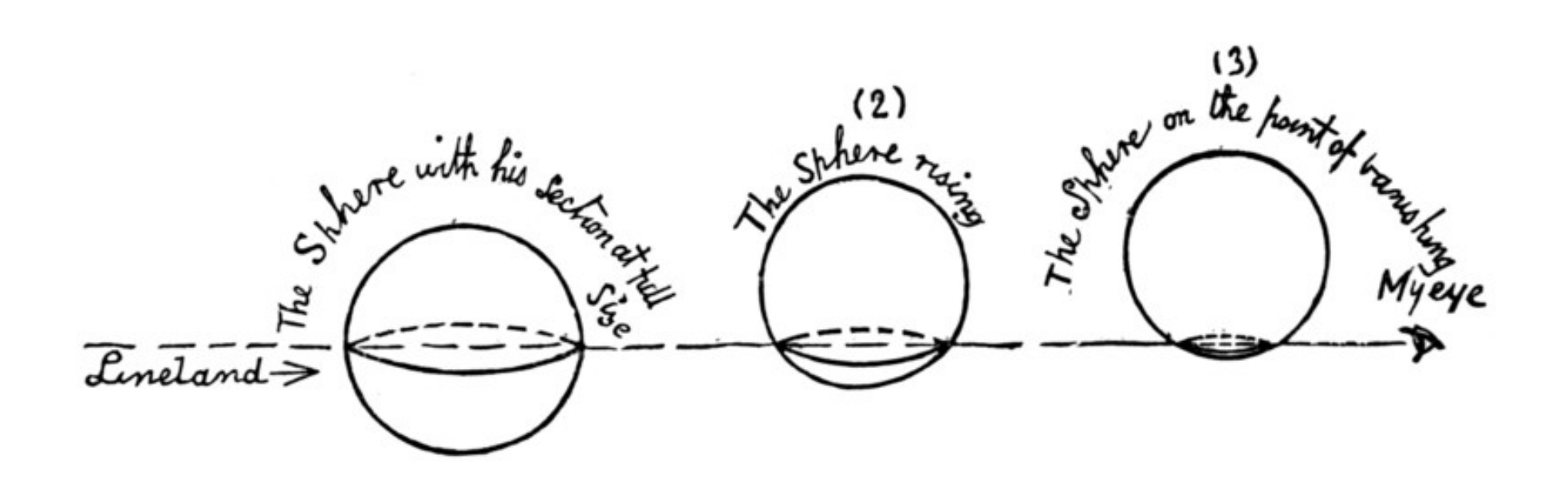

Le changement d'apparence de la sphère lorsqu'elle traverse Flatland [Domaine public \(Edwin A. Abbott\)](https://commons.wikimedia.org/wiki/File:Flatland_(first_edition)_page_71.png)

## **Un espace quadridimensionnel**

Point (0)

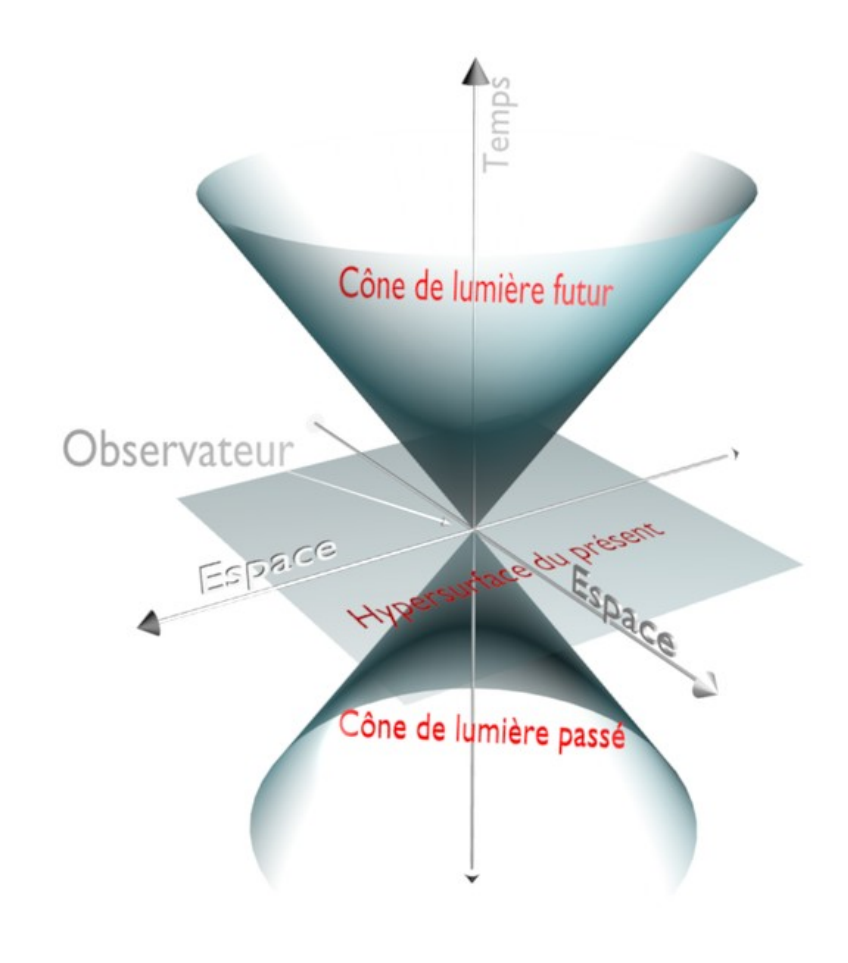

Du point au tesseract [CC-BY-SA Vitaly Ostrosablin](https://commons.wikimedia.org/wiki/File:From_Point_to_Tesseract.gif)

#### Espace de Minkowski [CC-BY-SA Lithium57](https://commons.wikimedia.org/wiki/File:Cone_de_lumi%C3%A8re2.png)

#### **Contraction des longueurs, dilatation du temps**

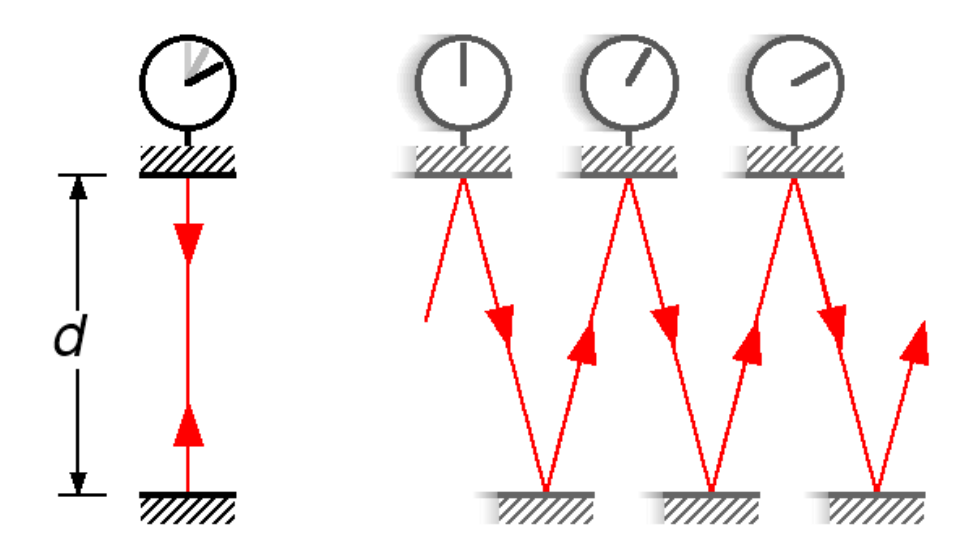

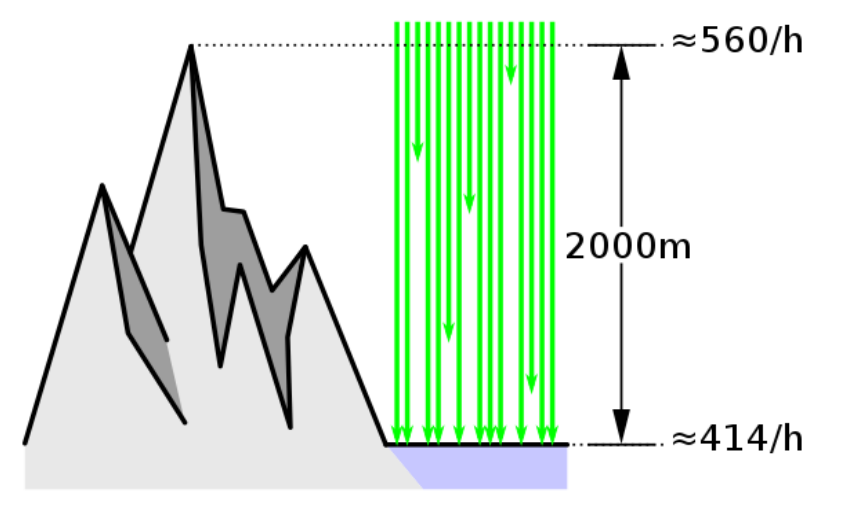

Horloge de lumière [CC-BY-SA Michael Schmid](https://commons.wikimedia.org/wiki/File:Light-clock.png)

Désintégration des muons [CC-BY-SA MikeRun](https://commons.wikimedia.org/wiki/File:Muon-shower-mountain-experiment.svg)

# **La géométrie euclidienne en défaut**

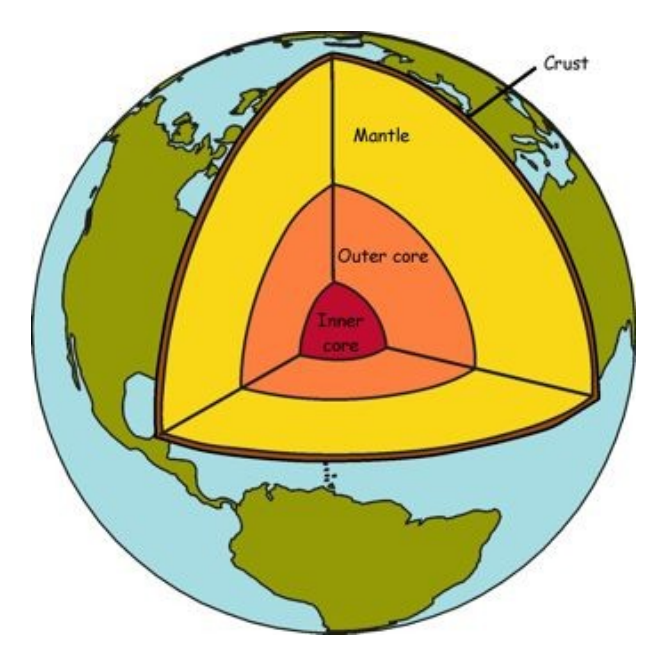

Triangle trirectangle à la surface de la Terre [Domaine public](https://commons.wikimedia.org/wiki/File:%D0%97%D0%B5%D0%BC%D0%B9%D0%B0.jpg)

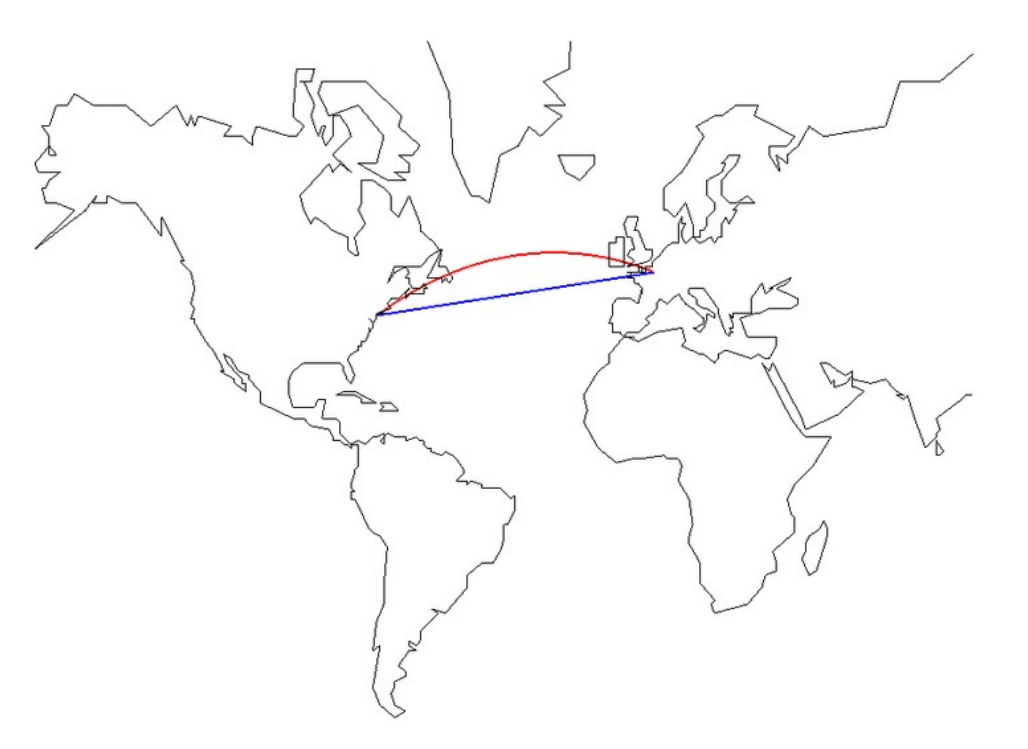

Loxodromie en bleu, orthodromie en rouge, [CC-BY-SA Theon](https://commons.wikimedia.org/wiki/File:Loxodromie.png)

#### **L'espace courbe de la relativité générale**

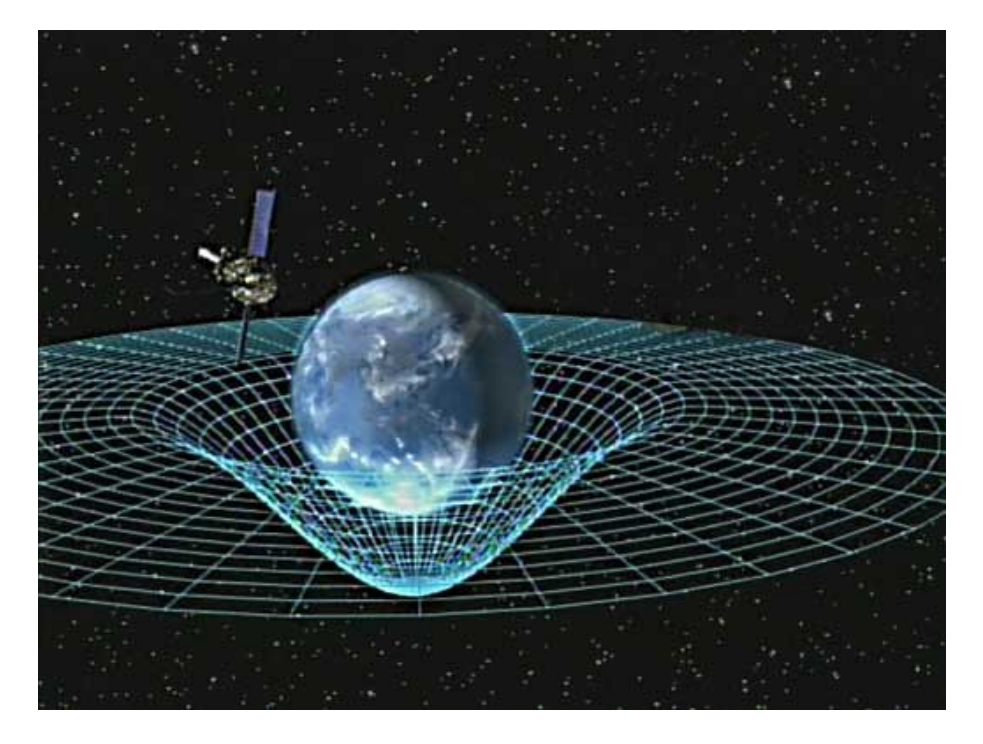

Courbure de l'espace-temps au voisinage d'une masse important [Domaine public NASA](https://commons.wikimedia.org/wiki/File:Geodetic_effekt.jpg)

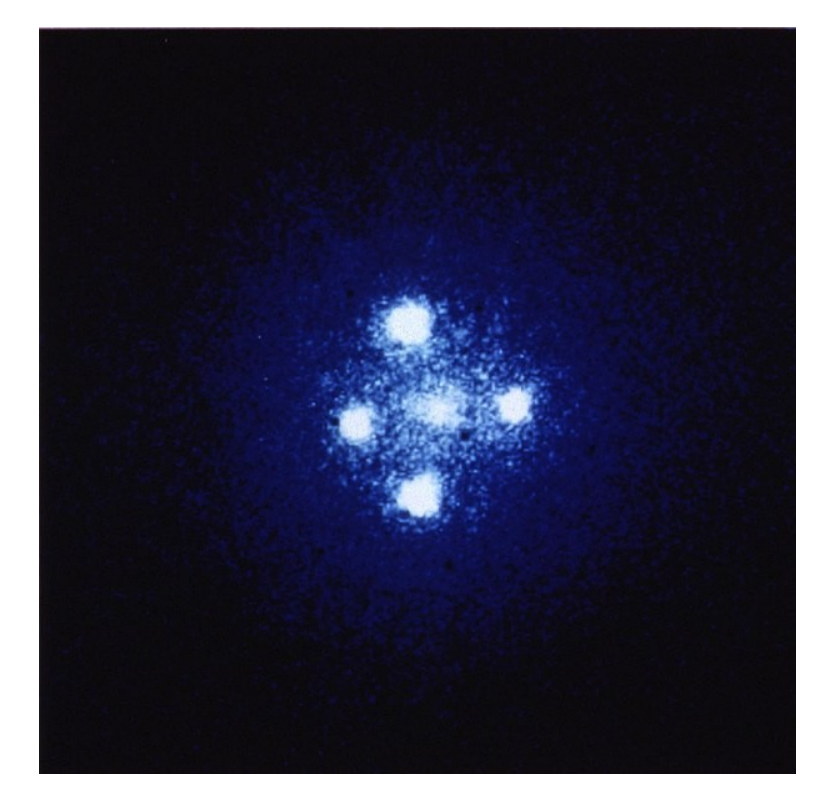

Quatre image d'un même quasar autour d'une galaxie jouant le rôle de lentille gravitationnelle [CC-BY-SA Nasa Hubble](https://commons.wikimedia.org/wiki/File:Gravitational_Lens_G2237_%2B_0305.jpg)

#### **Un espace en évolution**

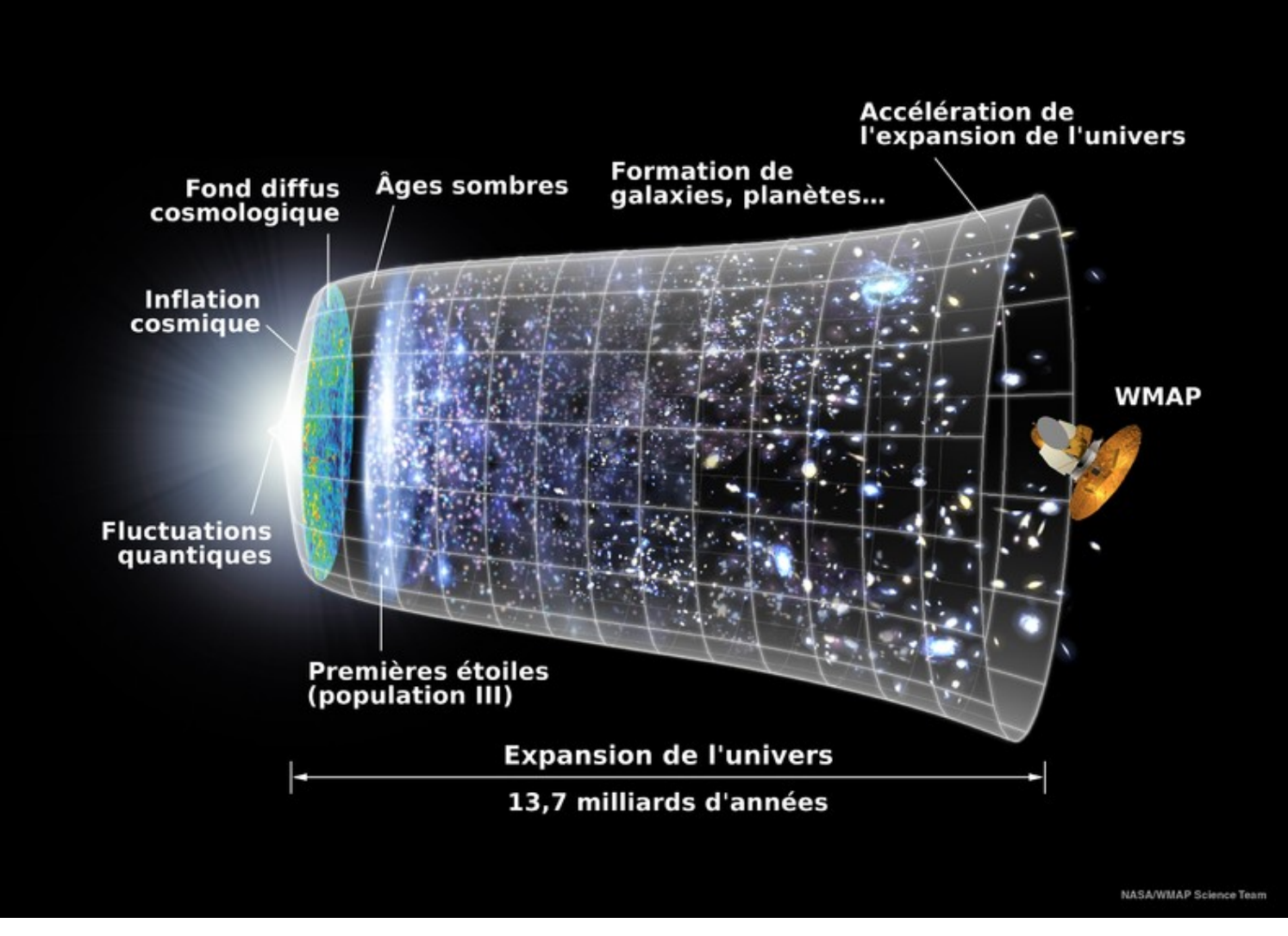

Expansion de l'Univers [Domaine public](https://commons.wikimedia.org/wiki/File:Universe_Expansion_Timeline_(fr).png)

## **Du réel au virtuel**

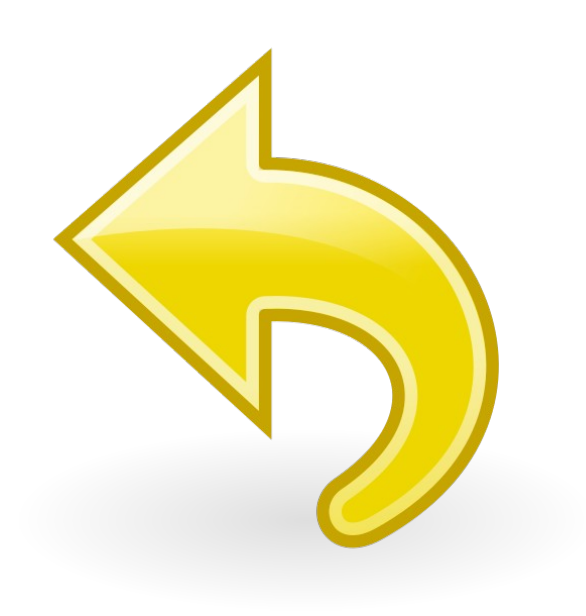

#### Le bouton d'annulation [CC-BY-SA Gnome Project](https://commons.wikimedia.org/wiki/File:Gnome-edit-undo.svg)

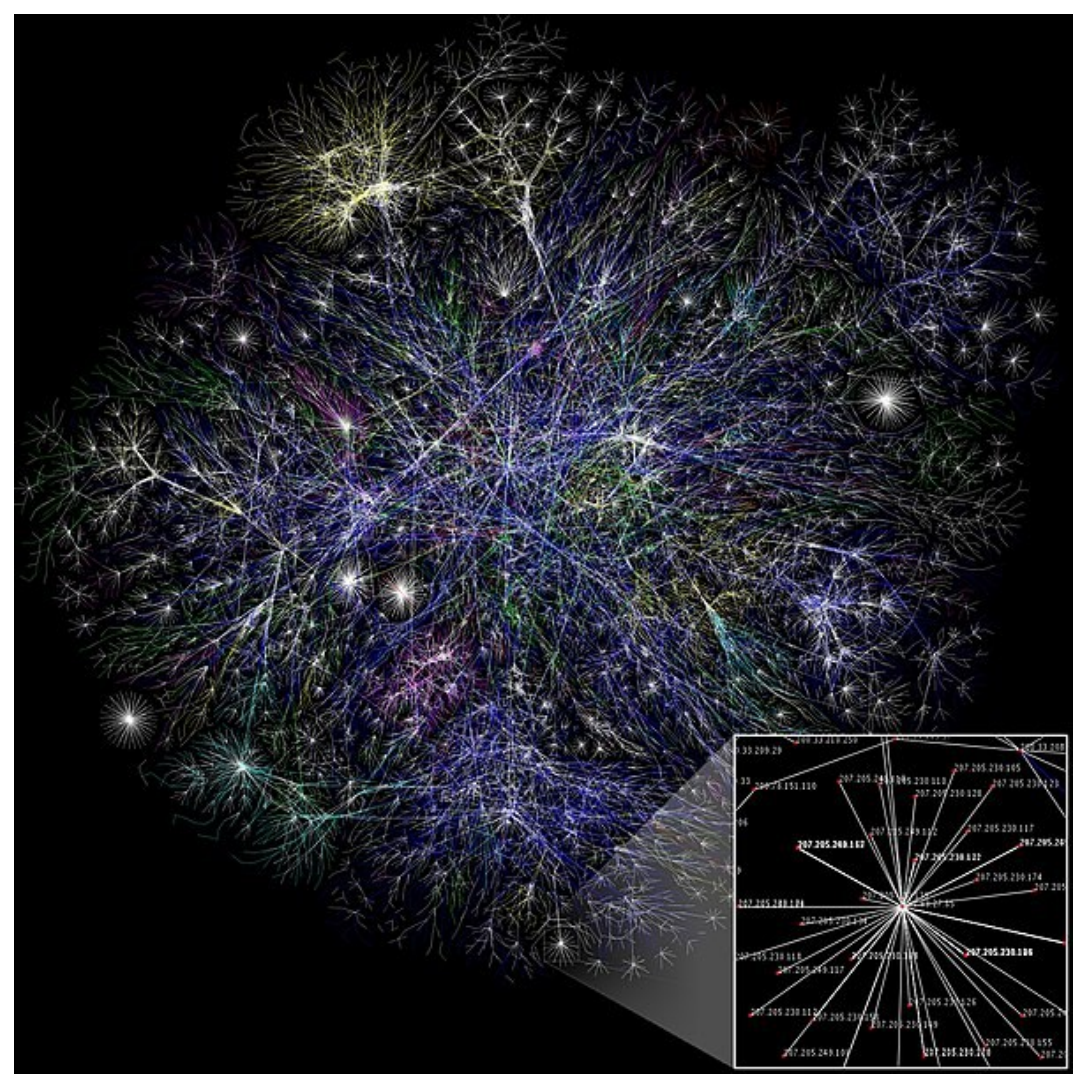

Carte d'Internet [CC-BY-SA Matt Britt](https://commons.wikimedia.org/wiki/File:Internet_map_1024.jpg)